Espace pédagogique de l'académie de Poitiers > Mathématiques > Enseigner > Ressources par dispositif et thème d'enseignement > Algorithmique

<https://ww2.ac-poitiers.fr/math/spip.php?article444> - Auteur : BONDON Philippe

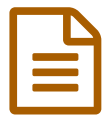

# Utilisation d'une boucle dans un algorithme

*Descriptif :*

Des exemples d'utilisation des 2 types de boucles dans un algorithme :

*Sommaire :*

- 1) La boucle " Pour ...Allant de ... A...."
- 2) La boucle « TANT QUE....FAIRE »
- 3) Un exemple de boucles imbriquées

Dans un algorithme, utiliser une boucle permet de recommencer plusieurs fois un bloc d'instructions.

Il y a deux sortes de boucles :

Si l'on sait à l'avance le nombre de fois que le bloc d'instruction doit être exécuté, on utilise la boucle **"Pour ....Allant de ....A..."**

Dans le cas contraire on utilise plutôt une boucle du type **" Tant Que....Faire".**

Les exemples présentés utilisent le logiciel Algobox ; les algorithmes sont adaptables sur les calculatrices scientifiques Casio et Ti.

### 1) La boucle " Pour ...Allant de ... A...."

Cette boucle permet de recommencer un nombre de fois décidé à l'avance les instructions écrites entre les lignes **Pour...allant de...à ...** et **Fin\_Pour**

**Exemple 1** : *Répéter 5 fois une instruction identique* L'algorithme suivant affiche 5 fois de suite le message "Bonjour !"

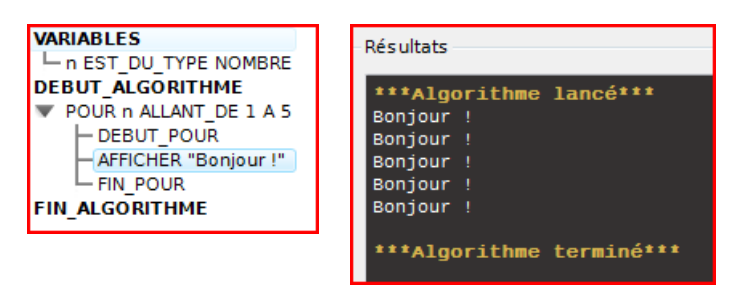

**Exemple 2** : *Répéter une instruction , avec des variantes.*

L'instruction à répéter, peut dépendre de la valeur de n, comme dans l'exemple suivant :

La première fois que la ligne « DEBUT POUR » est lu, n prend la valeur 1, et chaque fois que cette ligne est à nouveau lue, la valeur de n augmente automatiquement de 1.

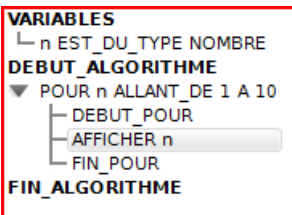

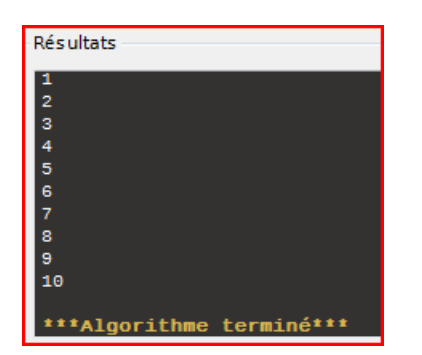

Si, comme le font certains débutants par erreur, on place une instruction dans la boucle pour augmenter la valeur de n , comme ci dessous, alors la valeur de n est augmentée deux fois à chaque lecture de la boucle. On obtient alors le résultat à droite, ou seuls les entiers impairs apparaissent..

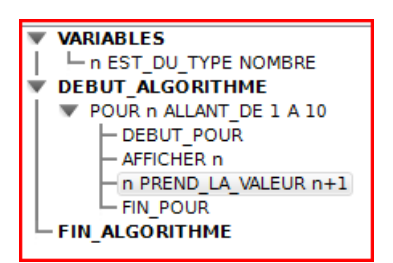

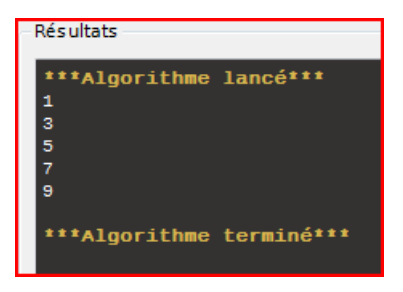

**Exemple 3** : *Répéter une phrase, avec des variantes*

L'algorithme ci dessous, qui utilise une boucle, permet aussi de bien saisir la différence entre la commande « Ajouter Afficher message » et la commande « Ajouter Afficher variable »

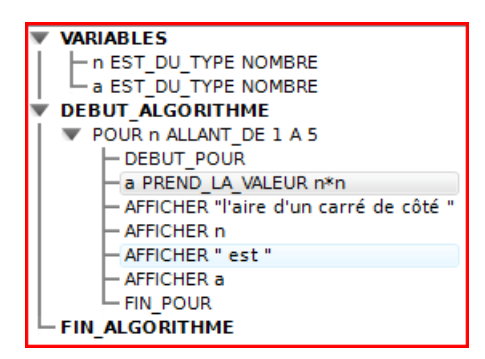

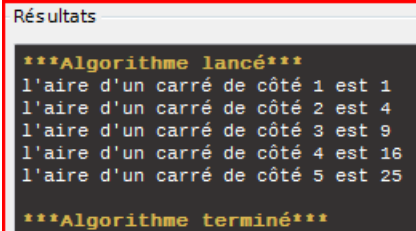

#### **Exemple 4** : *Des points aléatoires dans un carré de côté 1*

Voilà un exemple simple d'utilisation d'une boucle pour afficher 100 points aléatoires dans un repère. Les coordonnées a et b des points affichés sont des nombres de l'intervalle [0 ;1], obtenues grâce à la fonction random(). Les points changent de place à chaque fois que l'algorithme est lancé.

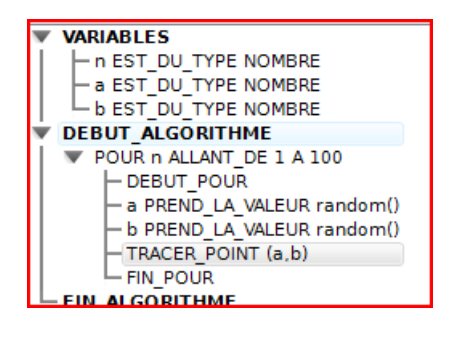

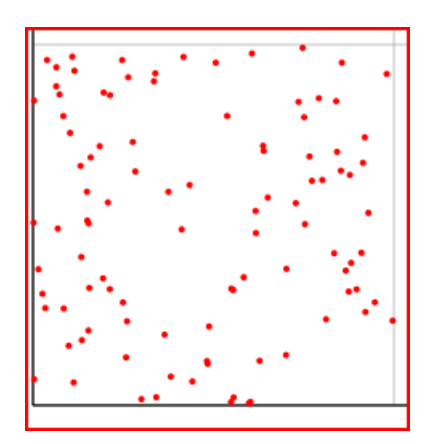

A noter que les 3 lignes de la boucle auraient pu être condensées en une seule, ce qui permet de n'utiliser qu'une variable. Ainsi, l'algorithme suivant fait la même chose que le précédent.

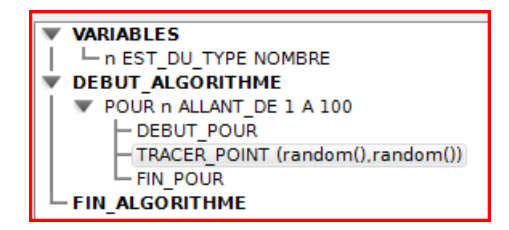

## **Exemple 5** : *Construction d'un polygone régulier*

Cet algorithme permet de dessiner un polygone régulier comportant un nombre de côtés défini par l'utilisateur. Avec Algobox, c'est l'instruction "Lire p" qui permet de donner à p la valeur souhaitée.

Les p sommets peuvent être les points suivants :

 $A_k(\cos\left(kx\frac{2\pi}{p}\right),\sin\left(kx\frac{2\pi}{p}\right))$  ou  $k$  varie de 0 à p-1 ou de 1 à p, ce qui revient au même. il suffit alors de tracer les p segments qui relient chaque sommet à son sommet voisin.

On obtient l'algorithme très court suivant :

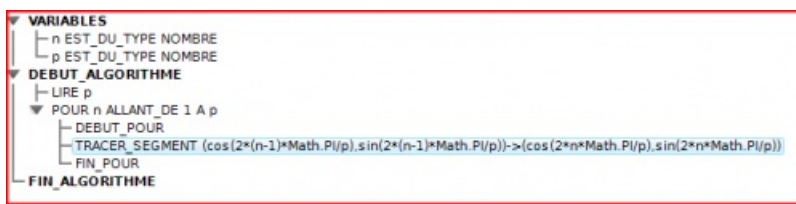

lorsqu'on demande l'exécution de l'algorithme, celui ci demande la valeur de p.

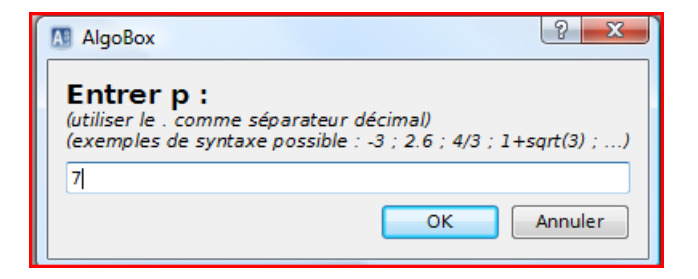

En donnant à p la valeur 7, on obtient le résultat suivant :

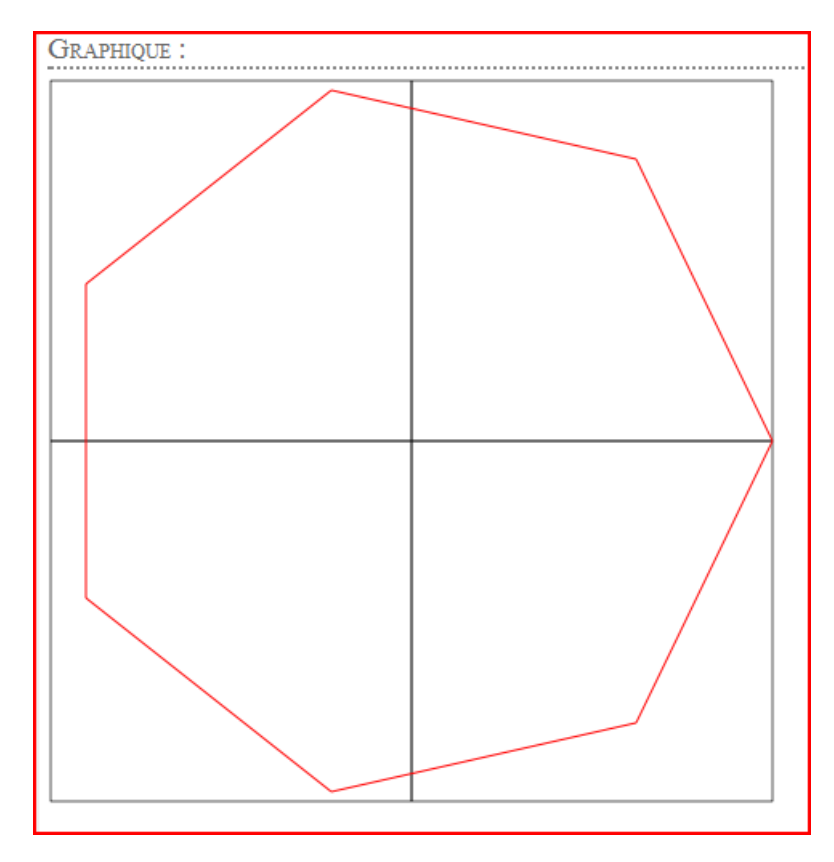

# ● 2) La boucle « TANT OUE....FAIRE »

Dans les exemples suivants, on ne sait pas à l'avance le nombre de fois que la boucle va être lue. La boucle étudiée au §1 n'est donc pas adaptée.

**Exemple 1 :** *Deviner un nombre*

Un nombre A est choisi aléatoirement entre 1 et 10 par l'algorithme. L'utilisateur essaye de deviner le nombre. Le processus est arrêté lorsque le nombre est trouvé. Un compteur n comptabilise le nombre d'essais nécessaires.

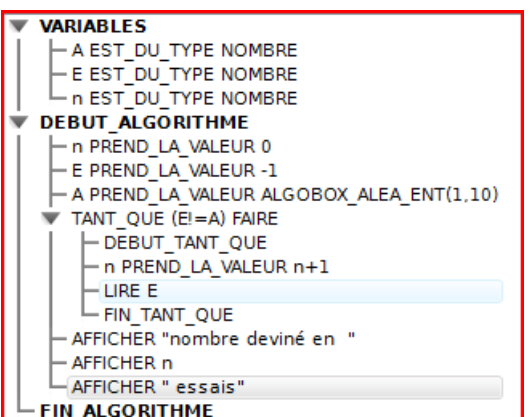

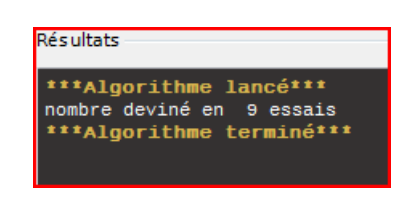

Remarques : Noter l'initialisation de E à la valeur -1, pour être sûr de pouvoir entrer dans la boucle une première fois. la syntaxe "E !=A" signifie E différent de A dans Algobox.

#### **Exemple 2 :** *Faire travailler son petit frère*

Pour réviser les tables de multiplication, l'algorithme suivant choisit au hasard 2 entiers A et B compris entre 1 et 9, et il demande qu'on lui donne le produit R=AxB.

Tant que la réponse est fausse la question est posée à nouveau.

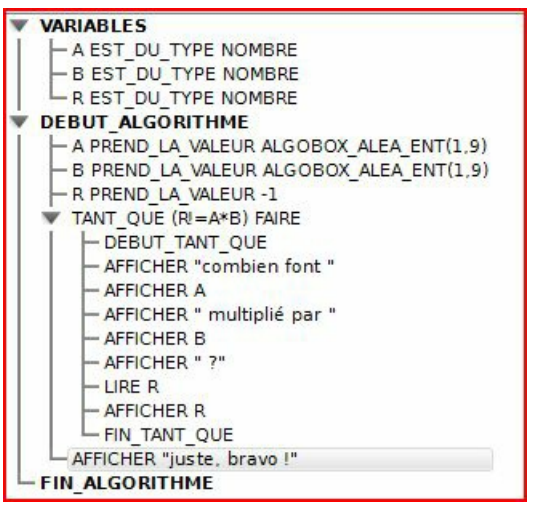

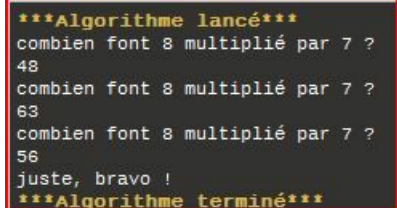

**Exemple 3** *Recherche d'une racine par dichotomie*

L'algorithme suivant détermine un encadrement de largeur e de la racine cubique de 2. On sait que ce nombre est compris entre 1 et 2. La précision e est déterminée par l'utilisateur (0,1 ou 0,01...). La fonction F1 est la fonction définie par  $F1(x) = x^3 - 2$ 

Cet algorithme est plus difficile à construire que les autres mais il doit être étudié au lycée.

Voilà cet algorithme, et le résultat obtenu si on choisit e=0,0001.

Résultats

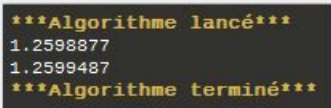

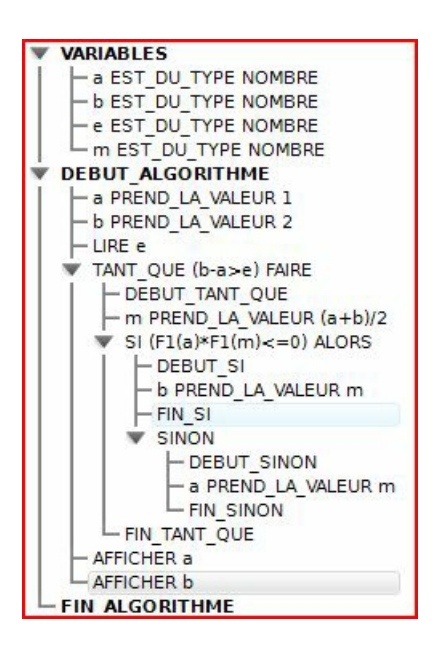

Remarque : Trouver un intervalle de largeur  $10^{-n}$  qui contient un nombre p ne signifie pas que l'on connaisse n décimales de p.

**Exemple 4** *Recherche de seuil pour une suite.*

On va considérer la suite U suivante, définie par récurrence :

 $\overline{U}_{0}$   $=$  0.5 et pour tout entier n,  $\overline{U}_{n+1}$   $=$   $3\overline{U}_{n}(1$   $\overline{U}_{n})$ 

Supposons démontré que cette suite a pour limite  $2/3$ , et que les termes de cette suite se rapprochent de la limite au fur et à mesure que le rang augmente.

Ecrivons un algorithme qui permet de savoir pour quelles valeurs de n,  $|U_n-\frac{2}{3}|<0.01$ 

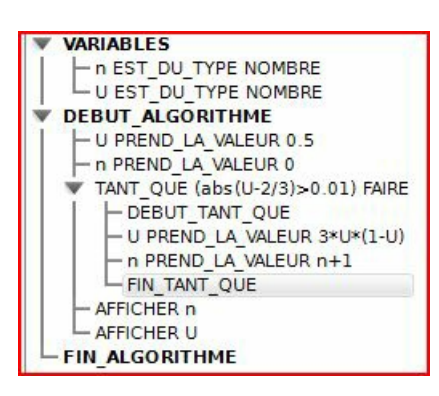

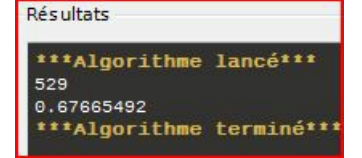

On voit donc qu'il faut attendre le 530 ème terme de la suite pour s'approcher de la limite à moins de 1 centième. Il est vrai que la suite a été choisie pour sa convergence lente.

On peut donc écrire : Pour tout entier  $n = 529$ ,  $|U_n-\frac{2}{3}| < 0.01$ 

## • 3) Un exemple de boucles imbriquées

Avant de donner un tel exemple, remarquons qu'une boucle du type "Pour ...Allant de.....A...." peut toujours être remplacée par une boucle du type " Tant Que......Faire...."

Ainsi l'algorithme de gauche vu plus haut, à l'exemple 1, peut être remplacé par celui de droite, le résultat est le

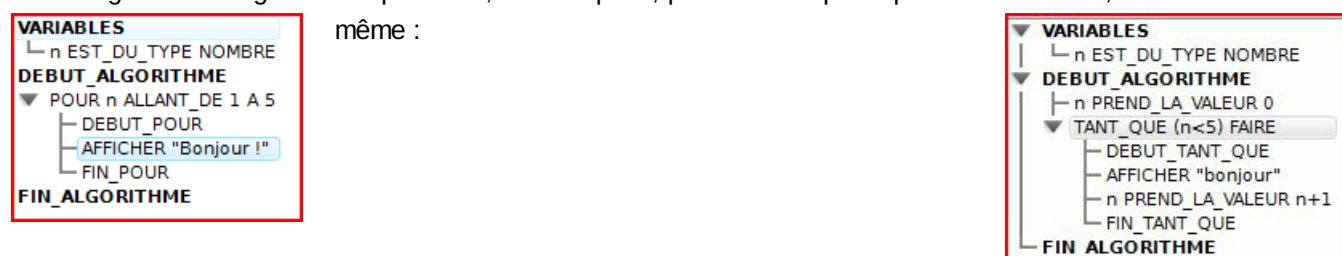

Par contre, il sera le plus souvent impossible de transformer une boucle du type "Tant Que ...Faire...." en une boucle "Pour ...Allant\_de.....A...."

On va reprendre l'exemple de la table de multiplication, et imaginer que l'on pose 10 multiplications qui rapporte chacune 2 points si la réponse est juste au premier essai et 1 point si elle juste au deuxième essai. l'exemple 2 du §2 va être modifié, et imbriqué dans une nouvelle boucle "Pour.....Allant de....A...". Il va falloir aussi inclure 2 compteurs C1 et C2, le premier calculant le score sur 20, le second comptant à chacune des 10 questions, le nombre d'essais nécessaires pour obtenir une réponse juste.

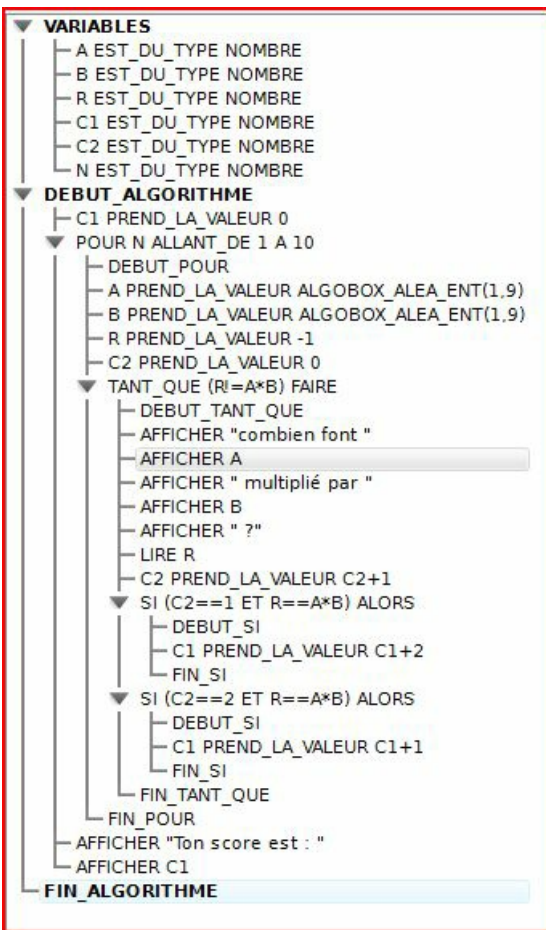

Remarques :

On peut compliquer l'exercice en faisant varier A et B entre 2 et 12 Dans le **SI...Alors**, on peut associer 2 conditions séparées par ET ou par OU.

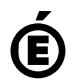

 **Académie de Poitiers** Avertissement : ce document est la reprise au format pdf d'un article proposé sur l'espace pédagogique de l'académie de Poitiers. Il ne peut en aucun cas être proposé au téléchargement ou à la consultation depuis un autre site.